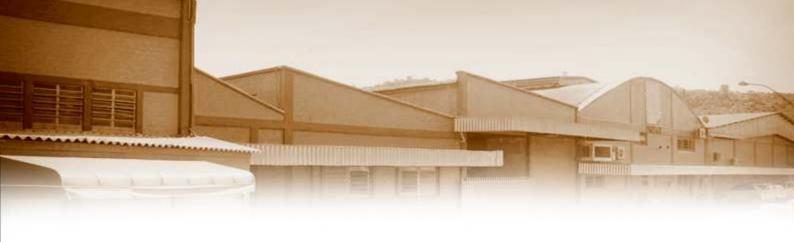

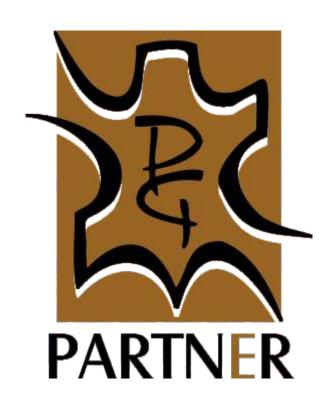

# Considerations regarding to Digital Printing on Leather.

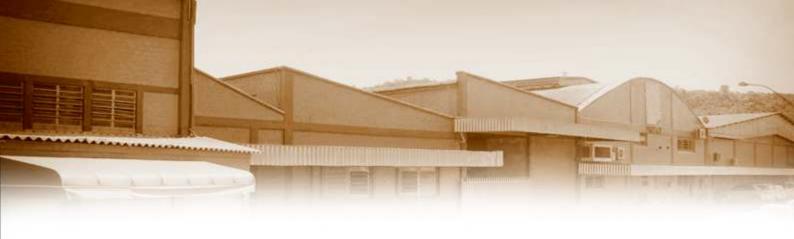

## Our Ink Jet Digital Printing Machines Work using 4 basic colors:

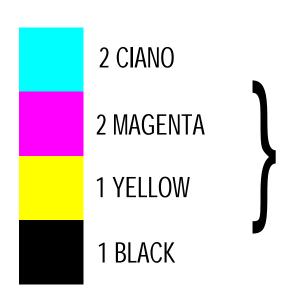

The mixing of these 4 colors becomes possible to generate other colors, paying atention that basic colors don't create gold, silver, bronze, nut - brown and some oranges.

Formatted from computer to printer using software Roland Versaworks: exclusive licensed by Roland\*

With profiles of specific colors for each development according customer request, it is possible to adjust printing time and color. File's under JPEG from 180dpi and TIFF are meeded

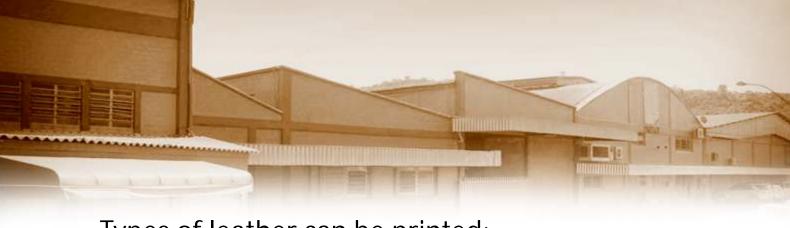

Types of leather can be printed:

Vacum, calf, goat and sheep skins (with thickness fron 0.5x0.7 to 1.2x1.4 mm)

OBS: The bottom color of the skin adds with paint from the printer Example: finishing on green with blue flowers, the flower will be black as picture 2, not blue as picture 1. This result happens because the paint is liquid and there is a mixing with bottom and printing ones.

CIANO + MAGENTA: BLUE
CIANO + YELLOW: GREEN

**BLUE FLOWER + BOTTOM GREEN: BLACK** 

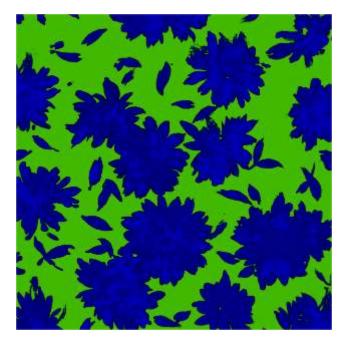

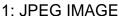

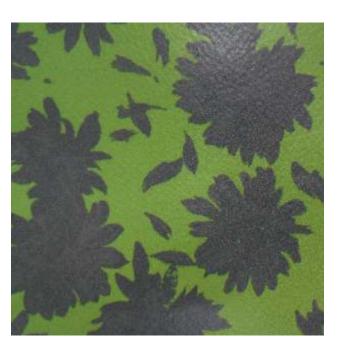

2: PRINTING IMAGE

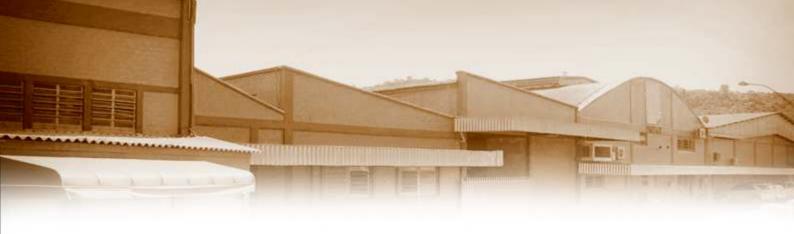

Most of developments are made on white bottom or colors like yellows and cream. It is not possible to print on dark bottom. Details in white will be always the bottom color, not printed one.

#### Printing on white bottom:

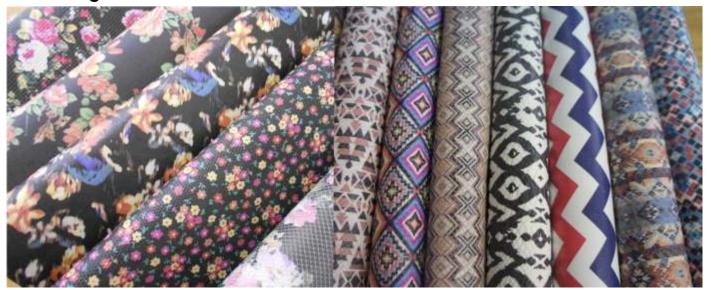

### Printing on colored bottoms:

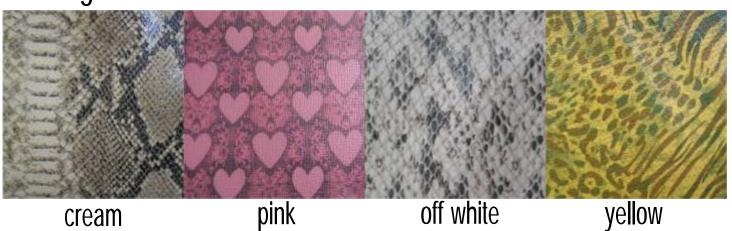

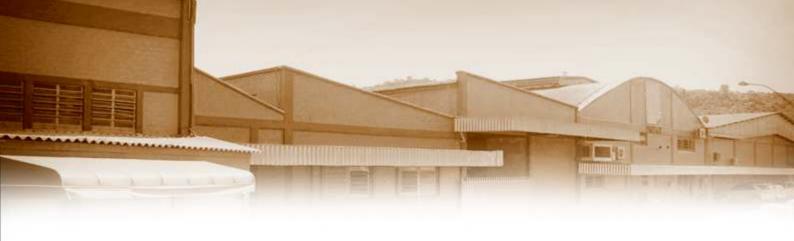

#### **Suedes and Nobucks**

Due to high painting absorsion when in contact with this kind of article, it is not possible to generate bright colors as showed in below:

#### Printing on nobuck

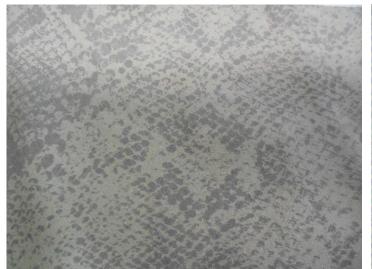

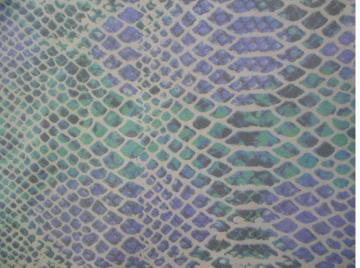

#### Any question, please let us know

Cristina Steiner -Project Management
Tania Mendes - Art Work

email: artes@curtumepartner.com.br Phone: 55-51-3561-8790 - ramal 207